Документ подписан простой электронной подписью Информация о владельце: фио: Куижева Саида Казбековнатехнический колледж филиала федерального государственного Должность: Ректор 600 дажетного обра<mark>зовательного учреждения высшего образования</mark> Дата подписания: 24.10.2023 11:42:54<br>Уникальный программный ключ. Пайкопский государственный технологический университет»

71183e1134ef9cfa69b206d480271b3c1a975e6f

### МИНОБРНАУКИ РОССИИ

в поселке Яблоновском

Предметная (цикловая) комиссия информационных практических дисциплин

# **O OFFERED MITY ASSOLO**BCKOM Р.И. Екутеч 2021 г.

# РАБОЧАЯ ПРОГРАММА УЧЕБНОЙ ДИСЦИПЛИНЫ

Наименование дисциплины ЕН.03 Информатика

Наименование специальности 38.02.05 Товароведение и экспертиза качества

потребительских товаров

Квалификация выпускника \_ товаровед-эксперт

Форма обучения заочная

Яблоновский, 2021

Рабочая программа составлена на основе ФГОС СПО и учебного плана филиала МГТУ в поселке Яблоновском по специальности 38.02.05 Товароведение и экспертиза качества потребительских товаров

Составитель рабочей программы:

преподаватель первой категории

(подпись)

А.А. Схаплок И.О. Фамилия

Рабочая программа утверждена на заседании предметной (цикловой) комиссии информационных и математических дисциплин

Председатель предметной (цикловой) комиссии

 $\frac{25}{8}$  08 2021 r.

(подпись)

А.А. Схаплок И.О. Фамилия

#### СОГЛАСОВАНО:

Старший методист политехнического колледжа филиала МГТУ в поселке Яблоновском

 $\kappa$  25» OB  $2021r$ .

А.А. Алескерова И.О. Фамилия

### **СОДЕРЖАНИЕ**

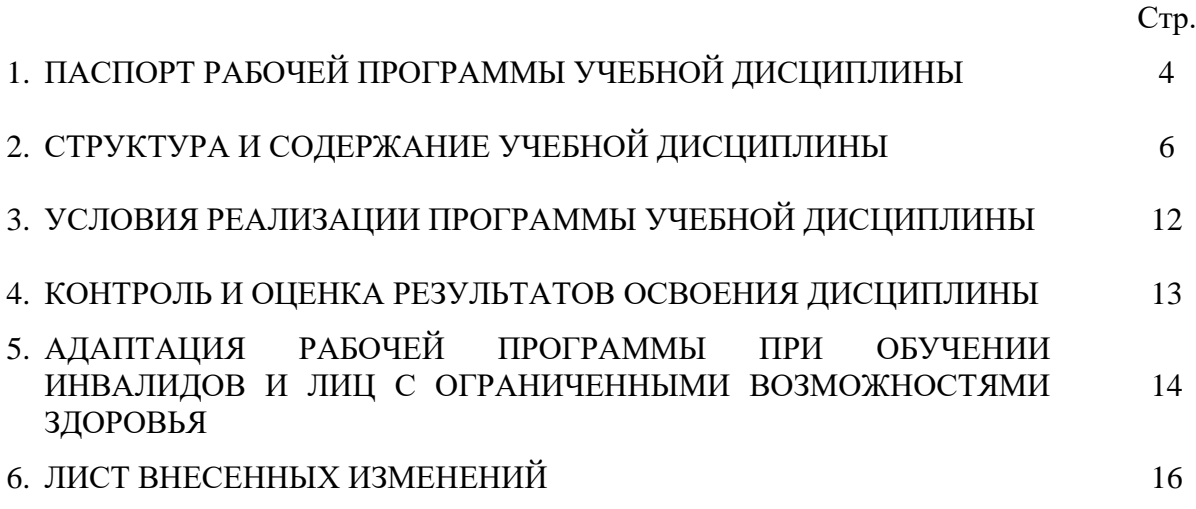

#### **1. ПАСПОРТ ПРОГРАММЫ УЧЕБНОЙ ДИСЦИПЛИНЫ ЕН.03 ИНФОРМАТИКА**

#### **1.1. Область применения программы**

Рабочая программа учебной дисциплины ЕН.03 Информатика (далее – программа) является составной частью основной профессиональной образовательной программы наименование структурного подразделения ФГБОУ ВО «МГТУ» в соответствии с федеральным государственным образовательным стандартом среднего профессионального образования (далее – ФГОС СПО) по специальности 38.02.05 Товароведение и экспертиза качества потребительских товаров.

#### **1.2. Место дисциплины в структуре основной образовательной программы**

Дисциплина ЕН.03 Информатика является естественнонаучной дисциплиной в составе математического и естественнонаучного учебного цикла.

# **1.3. Цели и задачи дисциплины – требования к результатам освоения дисциплины**

В результате освоения дисциплины обучающийся должен:

#### **уметь**:

У1 – использовать базовые системные программные продукты;

У2 – использовать прикладное программное обеспечение общего назначения для обработки текстовой, графической, числовой информации;

#### **знать**:

З1 – основные понятия автоматизированной обработки информации, общий состав и структуру персональных электронно-вычислительных машин (ЭВМ) и вычислительных систем;

З2 – базовые системные программные продукты и пакеты прикладных программ для обработки текстовой, графической, числовой и табличной информации.

#### **1.4. Компетенции обучающегося, формируемые в результате освоения дисциплины**

ОК 1. Понимать сущность и социальную значимость своей будущей профессии, проявлять к ней устойчивый интерес.

ОК 2. Организовывать собственную деятельность, выбирать типовые методы и способы выполнения профессиональных задач, оценивать их эффективность и качество.

ОК 3. Принимать решения в стандартных и нестандартных ситуациях и нести за них ответственность.

ОК 4. Осуществлять поиск и использование информации, необходимой для эффективного выполнения профессиональных задач, профессионального и личностного развития.

ОК 5. Владеть информационной культурой, анализировать и оценивать информацию с использованием информационно-коммуникационных технологий.

ОК 6. Работать в коллективе и команде, эффективно общаться с коллегами, руководством, потребителями.

ОК 7. Брать на себя ответственность за работу членов команды (подчиненных), результат выполнения заданий.

ОК 8. Самостоятельно определять задачи профессионального и личностного развития, заниматься самообразованием, осознанно планировать повышение квалификации.

ОК 9. Ориентироваться в условиях частой смены технологий в профессиональной деятельности.

ПК 1.1. Выявлять потребность в товарах.

ПК 1.2. Осуществлять связи с поставщиками и потребителями продукции.

ПК 1.3. Управлять товарными запасами и потоками.

ПК 1.4. Оформлять документацию на поставку и реализацию товаров.

ПК 2.1. Идентифицировать товары по ассортиментной принадлежности.

ПК 2.2. Организовывать и проводить оценку качества товаров.

ПК 2.3. Выполнять задания эксперта более высокой квалификации при проведении товароведной экспертизы.

ПК 3.1. Участвовать в планировании основных показателей деятельности организации.

ПК 3.2. Планировать выполнение работ исполнителями.

ПК 3.3. Организовывать работу трудового коллектива.

ПК 3.4. Контролировать ход и оценивать результаты выполнения работ исполнителями.

ПК 3.5. Оформлять учетно-отчетную документацию.

#### **1.5. Количество часов на освоение программы:**

максимальной учебной нагрузки обучающегося – 77 часов, в том числе: обязательной аудиторной учебной нагрузки обучающегося – 12 часов, самостоятельной работы обучающегося – 65 часов.

#### **2. СТРУКТУРА И СОДЕРЖАНИЕ УЧЕБНОЙ ДИСЦИПЛИНЫ ЕН.03 ИНФОРМАТИКА**

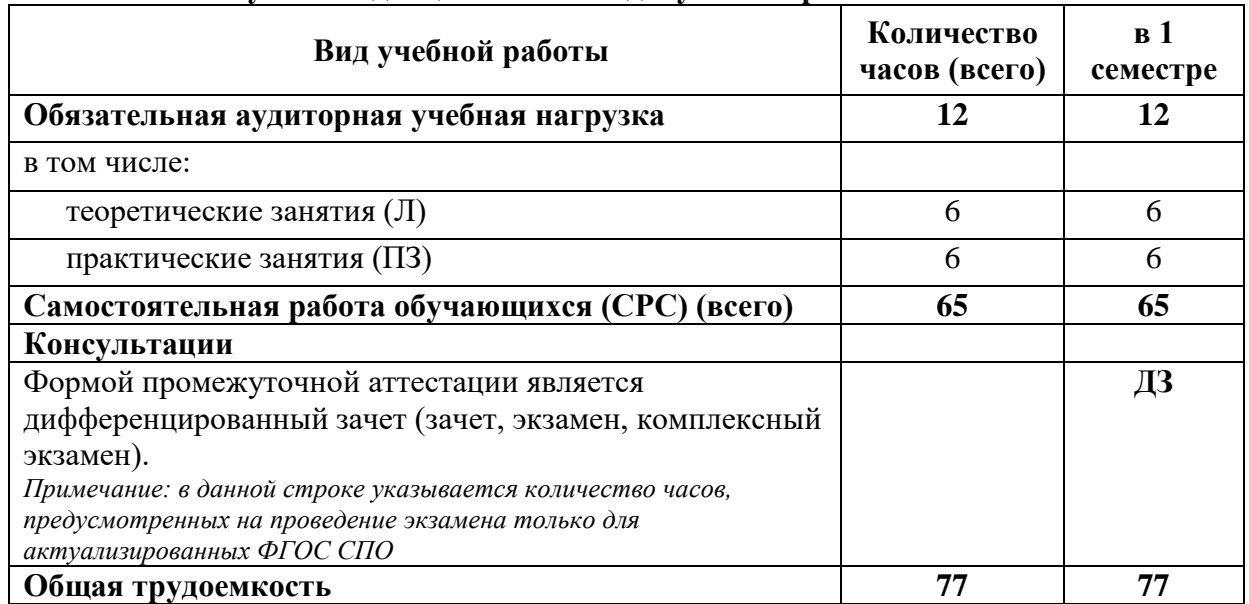

### **2.1. Объем учебной дисциплины и виды учебной работы**

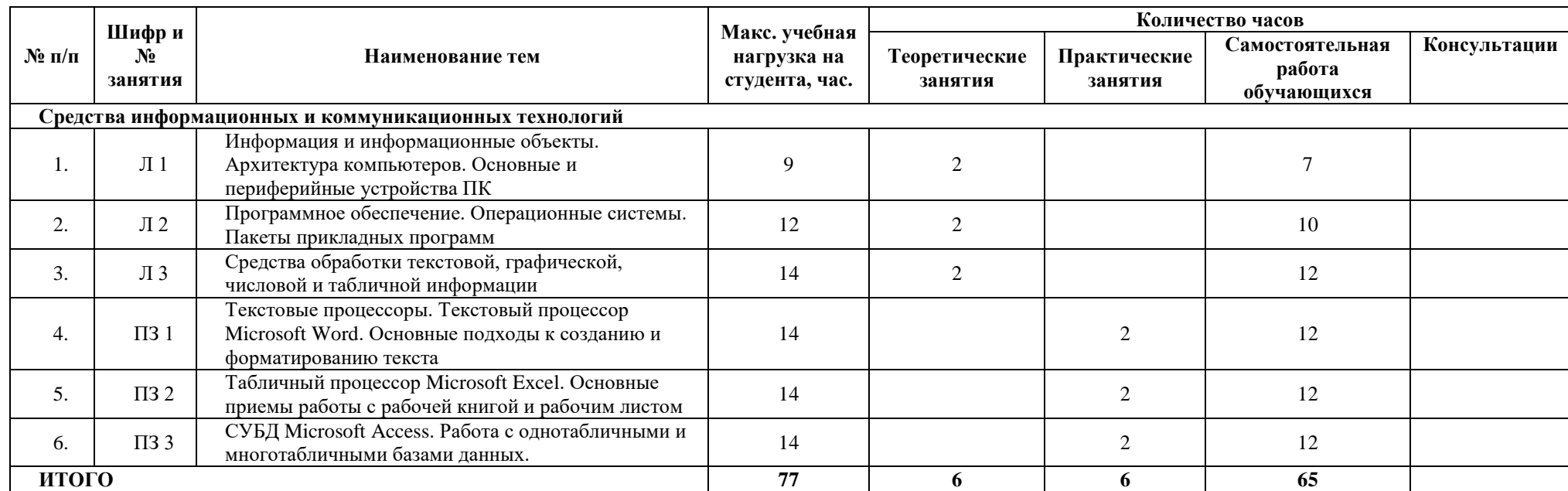

# **2.2. Тематический план учебной дисциплины ЕН.03 Информатика**

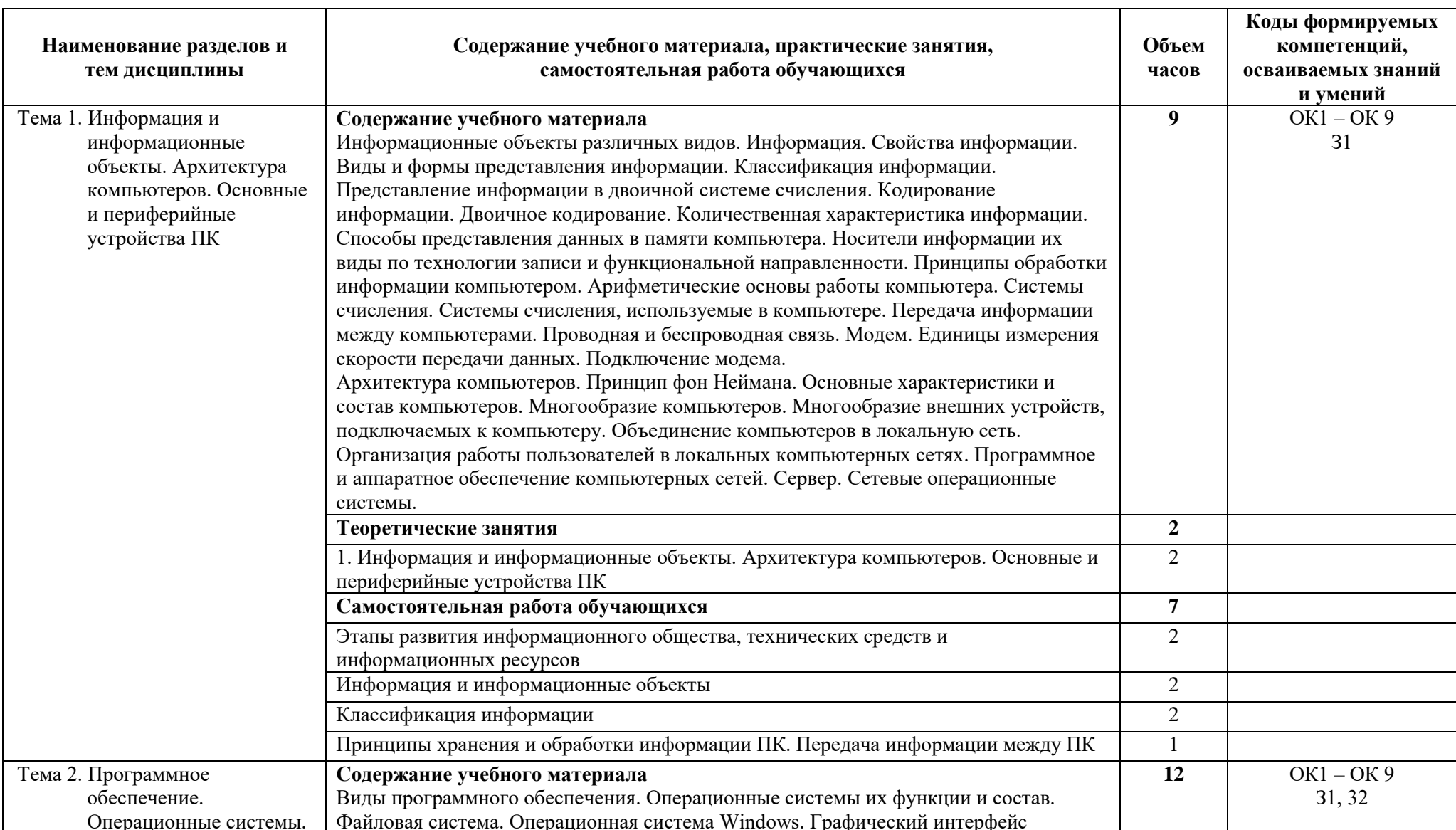

# 2.3. Содержание учебной дисциплины ЕН.03 Информатика

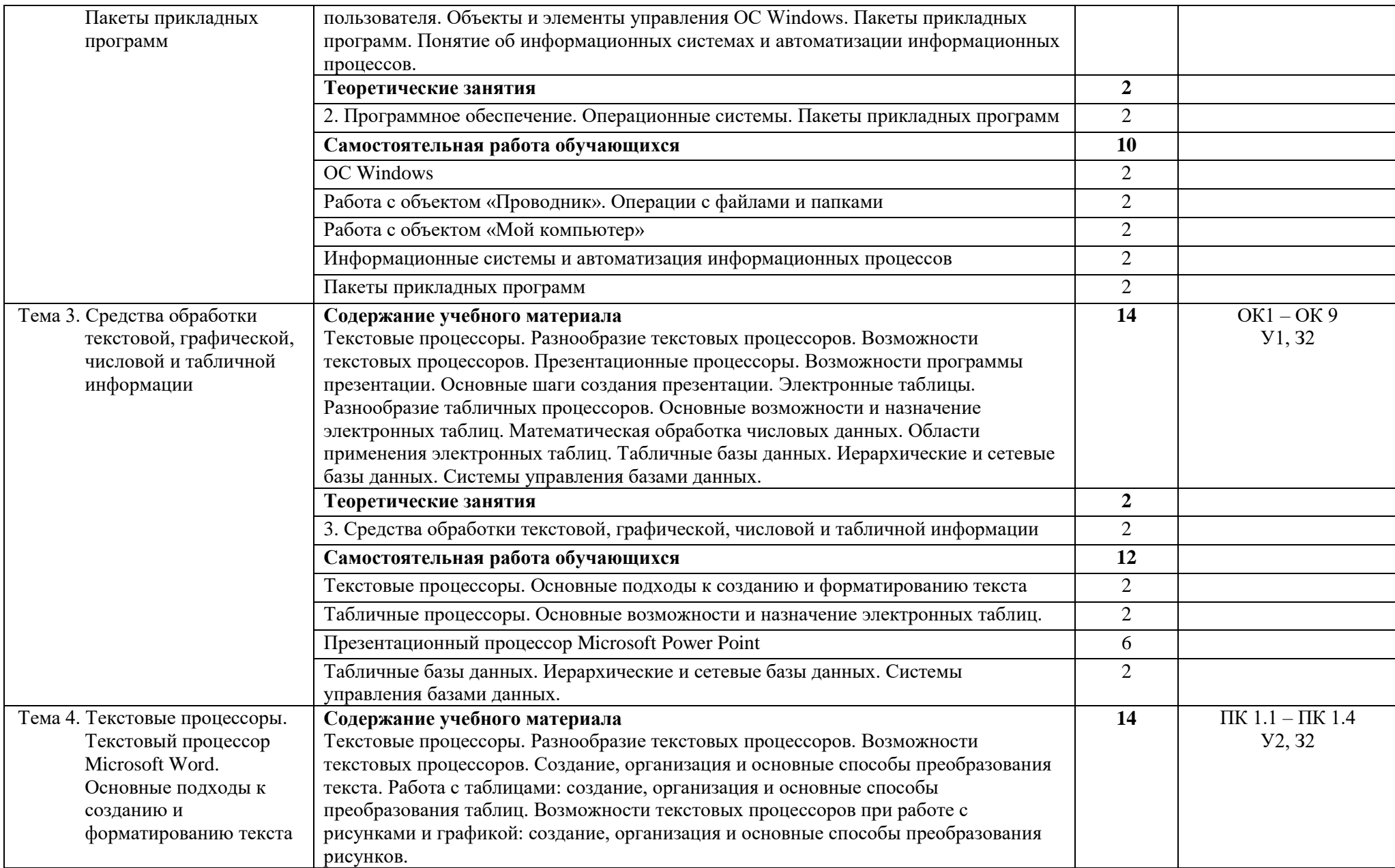

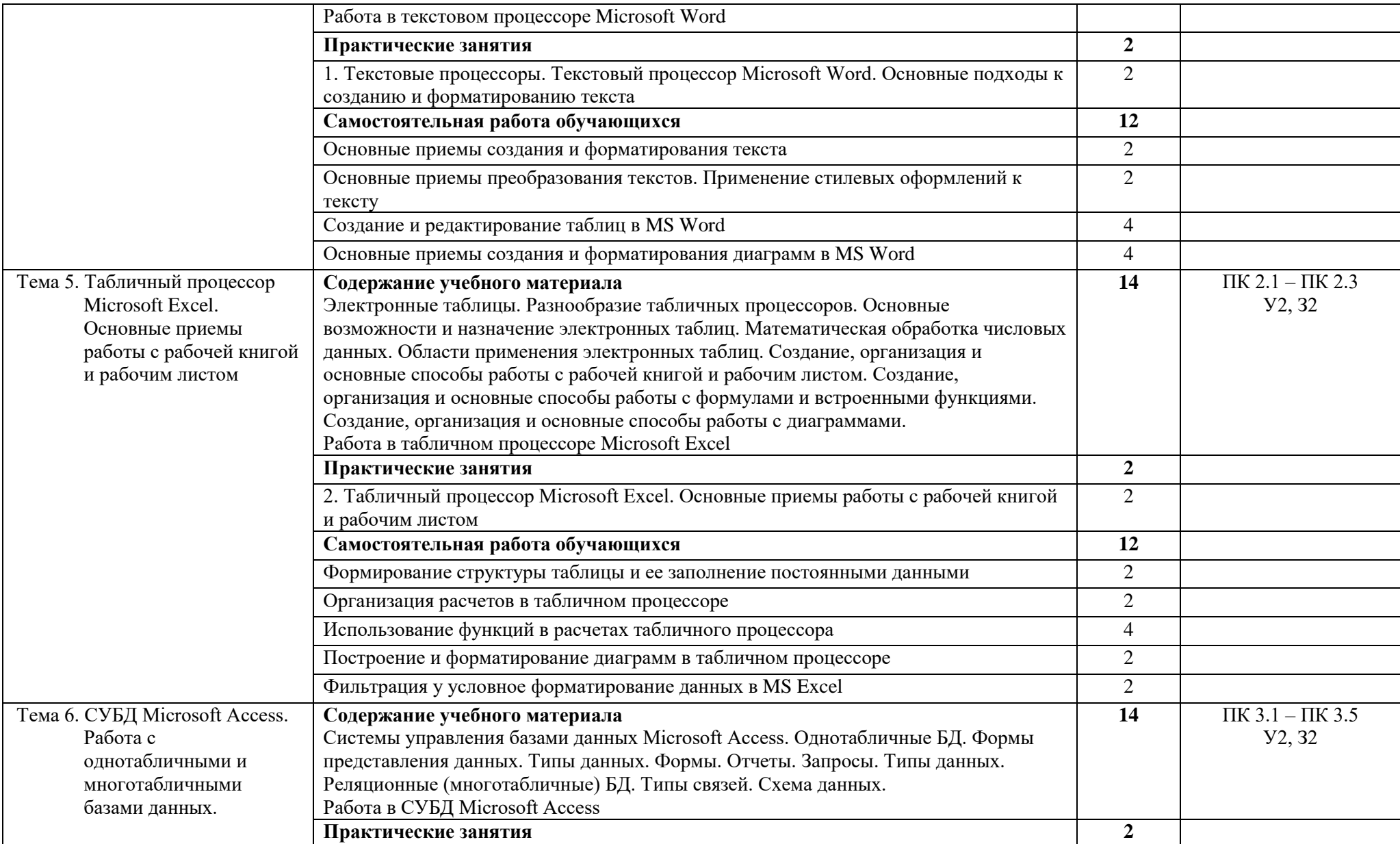

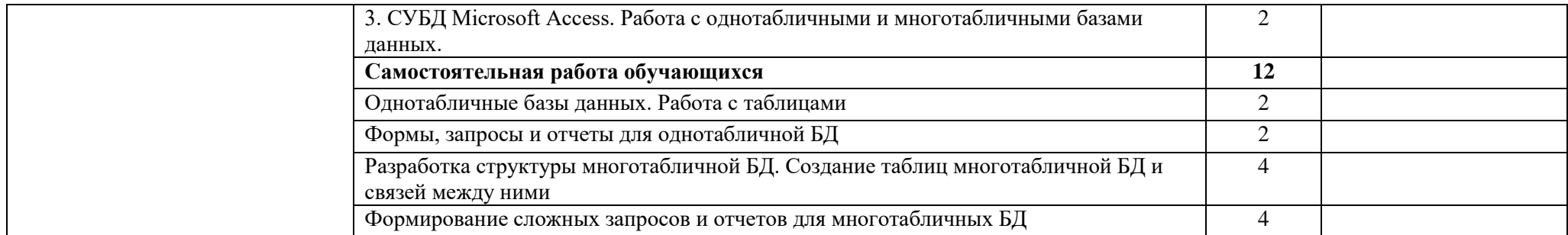

#### **3. УСЛОВИЯ РЕАЛИЗАЦИИ ПРОГРАММЫ УЧЕБНОЙ ДИСЦИПЛИНЫ ЕН.03 ИНФОРМАТИКА**

#### **3.1. Требования к материально-техническому обеспечению**

Реализация программы учебной дисциплины (ЕН.03 Информатика) требует наличия учебного кабинета информатики, оснащенный оборудованием, техническими и программными средствами обучения:

- ‒ демонстрационные пособия и модели, учебная доска;
- ‒ компьютеры с выходом в локальную и глобальную сети в количестве 8 шт. +1 на рабочем столе преподавателя;
- ‒ мультимедийный проектор, экран;
- ‒ сканер;
- ‒ сетевой принтер;
- ‒ программное обеспечение: операционная система Windows; пакет офисных программ;
- ‒ комплект учебно-методической документации, включающие учебнометодические указания для студентов по проведению практических работ.

#### **3.2. Информационное обеспечение обучения**

#### **Перечень учебных изданий основной и дополнительной литературы, Интернетресурсов**

#### **Основная литература:**

1. Новожилов, О. П. Информатика в 2 ч. Ч. 1 [Электронный ресурс]: учебник / О. П. Новожилов. - Москва: Юрайт, 2020. - 320 с. - ЭБС «Юрайт» - Режим доступа: <http://www.biblio-online.ru/bcode/448995>

2. Новожилов, О. П. Информатика в 2 ч. Ч. 2 [Электронный ресурс]: учебник / О. П. Новожилов. - Москва: Юрайт, 2020. - 302 с. - ЭБС «Юрайт» - Режим доступа: <http://www.biblio-online.ru/bcode/448996>

#### **Дополнительная литература:**

3. Кравченко, Л.В. Практикум по Microsoft Office 2007 (Word, Excel, Access), PhotoShop [Электронный ресурс]: учебно-методическое пособие / Кравченко Л.В. - М.: Форум, ИНФРА-М, 2020. - 168 с. - ЭБС «Znanium.com» - Режим доступа: <https://znanium.com/catalog/document?id=358608>

4.Методические указания по выполнению практических работ по дисциплине "Информатика" [Электронный ресурс] / [составитель Схаплок А.А.]. - Яблоновский : Б.и., 2019. - 37 с. Режим доступа:

<http://lib.mkgtu.ru:8002/libdata.php?id=2100036599&DOK=094207&BASE=0007AA>

#### **Интернет-ресурсы:**

1. Справочная правовая система «Консультант Плюс». - Режим доступа: <http://konsultant.ru/>

2. Всеобуч: всероссийский общеобразовательный портал. - Режим доступа: <http://www.edu-all.ru/>

3. Единое окно доступа к образовательным ресурсам. - Режим доступа: <http://window.edu.ru/>

### **4. КОНТРОЛЬ И ОЦЕНКА РЕЗУЛЬТАТОВ ОСВОЕНИЯ УЧЕБНОЙ ДИСЦИПЛИНЫ ЕН.03 ИНФОРМАТИКА**

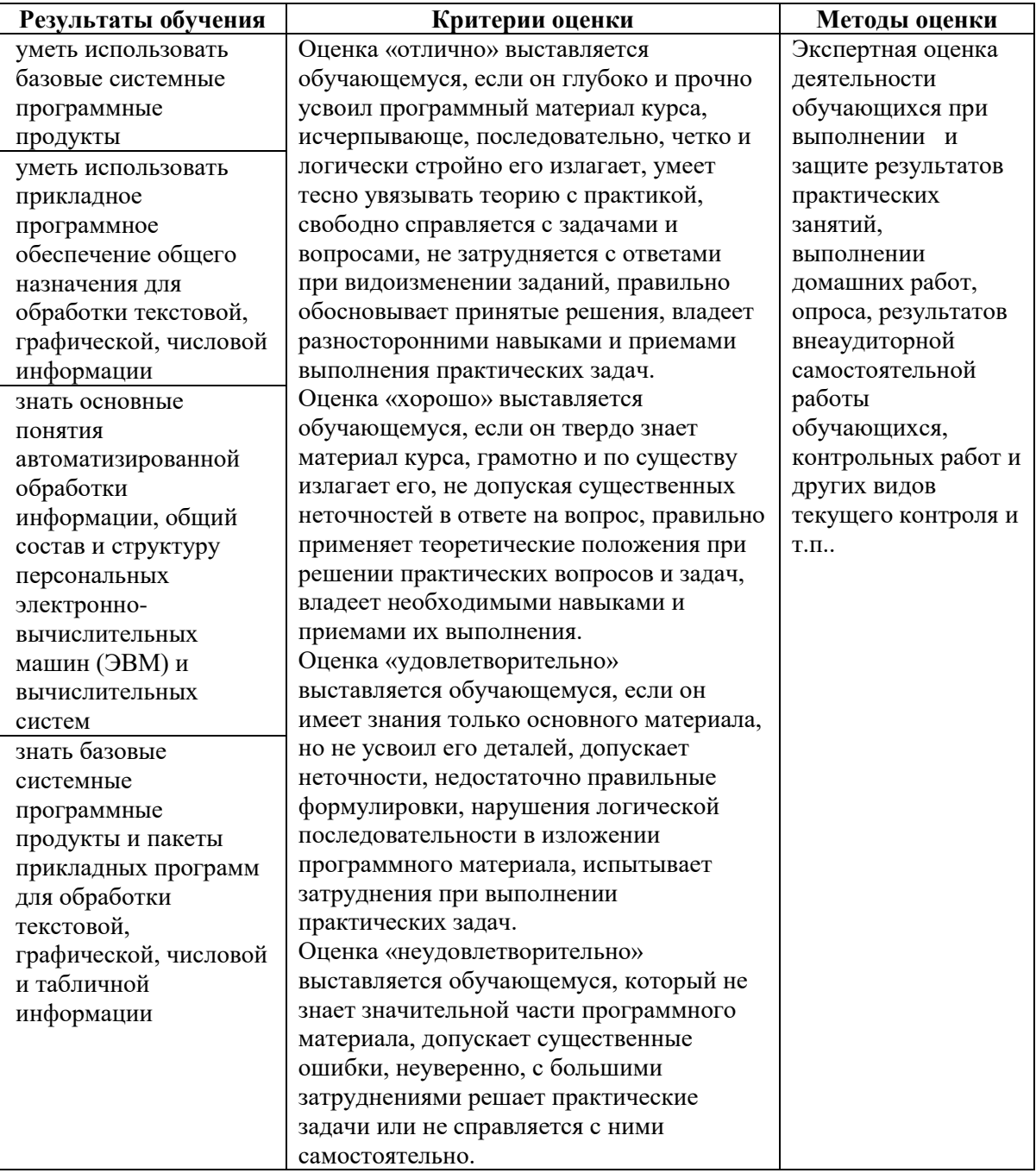

#### **5. АДАПТАЦИЯ РАБОЧЕЙ ПРОГРАММЫ УЧЕБНОЙ ДИСЦИПЛИНЫ ПРИ ОБУЧЕНИИ ИНВАЛИДОВ И ЛИЦ С ОГРАНИЧЕННЫМИ ВОЗМОЖНОСТЯМИ ЗДОРОВЬЯ**

Адаптация рабочей программы дисциплины ЕН.03 Информатика проводится при реализации адаптивной образовательной программы – программы подготовки специалистов среднего звена по специальности 38.02.05 Товароведение и экспертиза качества потребительских товаров в целях обеспечения права инвалидов и лиц с ограниченными возможностями здоровья на получение профессионального образования, создания необходимых для получения среднего профессионального образования условий, а также обеспечения достижения обучающимися инвалидами и лицами с ограниченными возможностями здоровья результатов формирования практического опыта.

#### *Оборудование учебного кабинета математических дисциплин для обучающихся с различными видами ограничения здоровья.*

Оснащение кабинета математических дисциплин должно отвечать особым образовательным потребностям обучающихся инвалидов и лиц с ограниченными возможностями здоровья. Кабинет должен быть оснащены оборудованием и учебными местами с техническими средствами обучения для обучающихся с различными видами ограничений здоровья.

Кабинет, в котором обучаются лица с нарушением слуха должен быть оборудован радиоклассом, компьютерной техникой, аудиотехникой, видеотехникой, электронной доской, мультимедийной системой.

Для слабовидящих обучающихся в кабинете предусматриваются просмотр удаленных объектов при помощи видеоувеличителей для удаленного просмотра. Использование Брайлевской компьютерной техники, электронных луп, программ невизуального доступа к информации, технических средств приема-передачи учебной информации в доступных формах.

Для обучающихся с нарушением опорно-двигательного аппарата кабинет должен быть оборудован передвижными регулируемыми партами с источником питания.

Вышеуказанное оснащение устанавливается в кабинете при наличии обучающихся по адаптированной образовательной программе с учетом имеющегося типа нарушений здоровья у обучающегося.

#### *Информационное и методическое обеспечение обучающихся*

Доступ к информационным и библиографическим ресурсам, указанным в п. 3.2. рабочей программы, должен быть представлен в формах, адаптированных к ограничениям здоровья обучающихся инвалидов и лиц с ограниченными возможностями здоровья:

Для лиц с нарушениями зрения (не менее одного вида):

- в печатной форме увеличенным шрифтом;

- в форме электронного документа;

- в форме аудиофайла;

- в печатной форме на языке Брайля.

Для лиц с нарушениями слуха:

- в печатной форме;

- в форме электронного документа.

Для лиц с нарушениями опорно-двигательного аппарата (не менее одного вида):

- в печатной форме;

- в форме электронного документа;

- в форме аудиофайла.

Для лиц с нервно-психическими нарушениями (расстройство аутического спектра, нарушение психического развития) (не менее одного вида):

- использование текста с иллюстрациями;

- мультимедийные материалы.

Во время самостоятельной подготовки обучающиеся инвалиды и лица с ограниченными возможностями здоровья должны быть обеспечены доступом к сети Интернет.

#### *Формы и методы контроля и оценки результатов обучения*

Применяемые при реализации рабочей программы дисциплины ЕН.03 Информатика формы и методы контроля проводятся с учетом ограничения здоровья обучающихся.

Целью текущего контроля является своевременное выявление затруднений и отставаний обучающегося с ограниченными возможностями здоровья и внесение коррективов в учебную деятельность.

Форма промежуточной аттестации устанавливается с учетом индивидуальных психофизических особенностей обучающихся инвалидов и лиц с ограниченными возможностями здоровья (устно, письменно на бумаге, письменно на компьютере, в форме тестирования и т.п.).

При проведении промежуточной аттестации обучающемуся предоставляется время на подготовку к ответу, увеличенное не более чем в три раза, установленного для подготовки к ответу обучающимся, не имеющим ограничений в состоянии здоровья.

#### **6. ЛИСТ ВНЕСЕННЫХ ИЗМЕНЕНИЙ**

#### **Дополнения и изменения в рабочей программе**

**за \_\_\_\_\_\_\_\_/\_\_\_\_\_\_\_\_ учебный год**

В рабочую программу ЕН.03 Информатика

по специальности 38.02.05 Товароведение и экспертиза качества потребительских товаров вносятся следующие дополнения и изменения:

Дополнения и изменения внес \_\_\_\_\_\_\_\_\_\_\_\_\_\_\_\_\_\_\_ \_\_\_\_\_\_\_\_\_\_\_\_\_\_\_\_\_\_\_\_\_\_

(подпись) И.О. Фамилия

Рабочая программа пересмотрена и одобрена на заседании предметной (цикловой) комиссии информационных и математических дисциплин

 $\begin{array}{c} \n\text{w} \quad \text{w} \quad \$ 

Председатель предметной (цикловой) комиссии \_\_\_\_\_\_\_\_\_\_\_\_\_\_\_\_\_\_\_ \_\_\_\_\_\_\_\_\_\_\_\_\_\_\_\_\_\_\_\_\_

(подпись) И.О. Фамилия